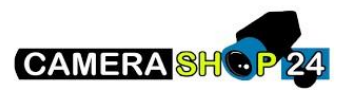

Ik kan geen verbinding maken met de apparatuur op het netwerk

Controleer of u de apparatuur correct detecteert via de config tool op het netwerk.

Controleer of het IP-adres van de apparatuur niet al in gebruik is door een ander apparaat in het netwerk. Uw apparatuur moet een uniek adres hebben.

Probeer een netwerk test commando "ping" uit te voeren, om dit te doen , typ commando ping. Gevolgd door het IP-adres van de apparatuur.